# **Programming for Engineers**

# **Structured Program**

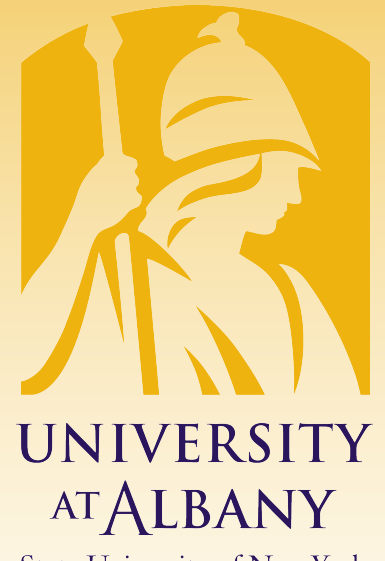

**State University of New York** 

# ICEN 360– Spring 2018 Prof. Dola Saha

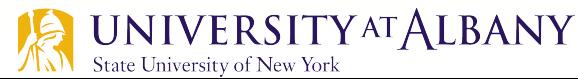

# **Steps to writing a program**

- $\triangleright$  Understand the problem
- $\triangleright$  Plan a solution
	- Step by step procedure

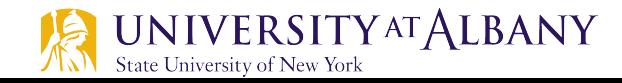

# **Algorithm**

- $\triangleright$  The solution to any computing problem involves executing a series of actions in a specific order.
- $\triangleright$  A procedure for solving a problem in terms of
	- the actions to be executed, and
	- the order in which these actions are to be executed
- $\triangleright$  is called an algorithm.
- $\triangleright$  Correctly specifying the order in which the actions are to be executed is important.

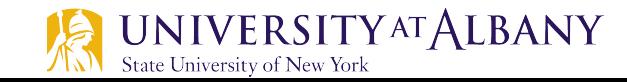

### **Order matters**

#### $\triangleright$  Example "rise-and-shine" algorithm

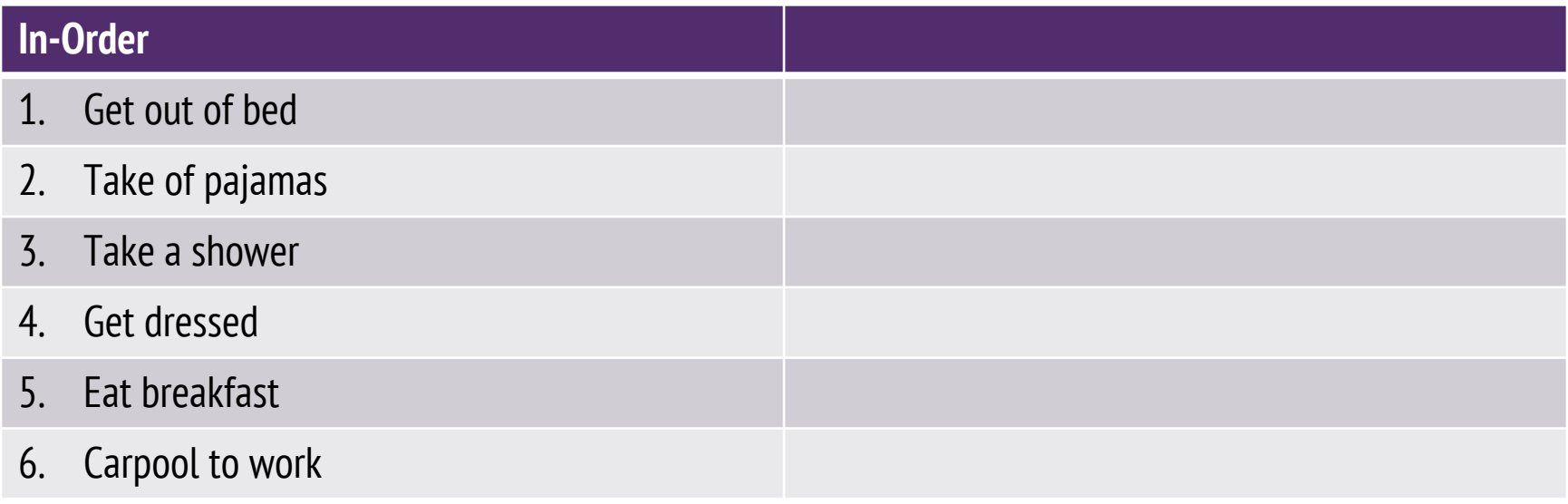

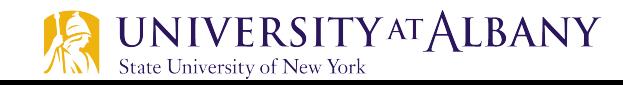

# **Order matters**

#### $\triangleright$  Example "rise-and-shine" algorithm

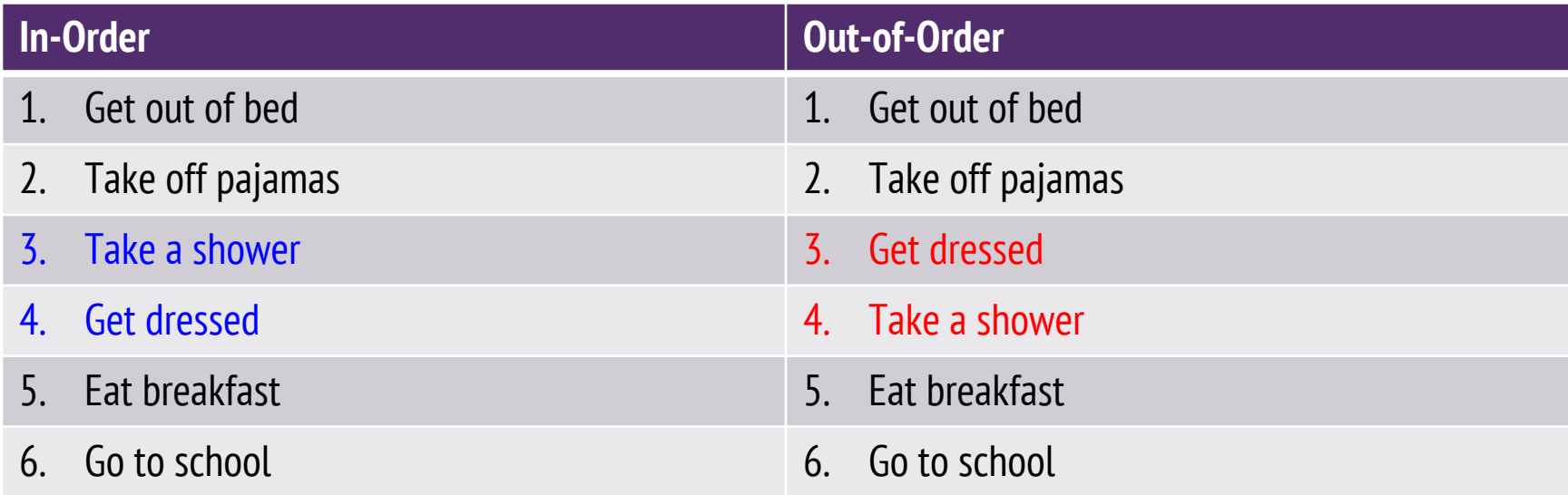

 $\triangleright$  Specifying the order in which statements are to be executed in a computer program is called program control.

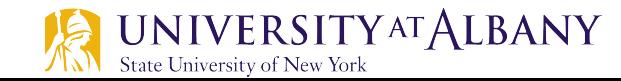

# **Flow Chart**

- $\triangleright$  Graphical representation of an algorithm
- $\triangleright$  Uses certain special-purpose symbols such as rectangles, diamonds, rounded rectangles, and small circles
- $\triangleright$  Symbols are connected by arrows called flowlines

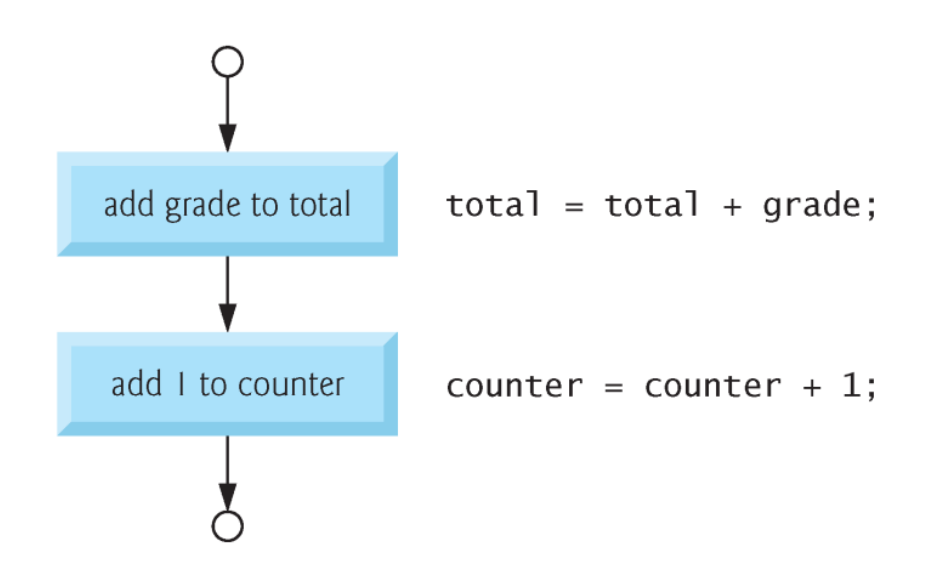

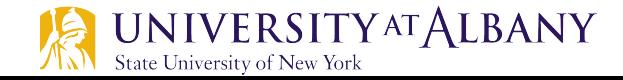

# **Flow Chart**

- $\triangleright$  Rectangle symbol or action symbol indicate any type of action including a calculation or an input/output operation.
- $\triangleright$  The flowlines indicate the order in which the actions are performed.

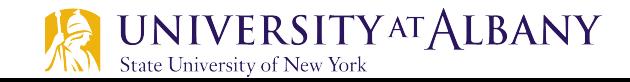

#### **Pseudocode**

- $\triangleright$  Artificial, informal, user-friendly, convenient, English-like
- They are NOT executed on computers
- Can be easily converted into ANY programming language
- $\triangleright$  Consists of actions and decision statements
- Set total to zero Т
- Set grade counter to one 2
- $\overline{\mathbf{3}}$
- While grade counter is less than or equal to ten 4
- Input the next grade 5
- Add the grade into the total 6
- Add one to the grade counter 7
- 8
- Set the class average to the total divided by ten 9
- Print the class average 10

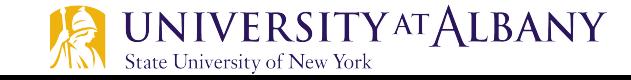

#### **Control Structures**

- $\triangleright$  Sequential execution: statements are executed one after another
- $\triangleright$  Transfer of control: Some C statements can specify that next statement to be executed MAY NOT be the next statement

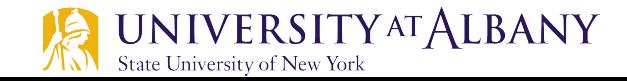

# **Decision Making - Example**

- $\triangleright$  Check condition
	- Is the distance between Albany to NYC more than Albany to Buffalo?
	- Is John's grade greater than 60 ?
- $\triangleright$  Perform Tasks based on decision
	- **If Albany to NYC is shorter, then I will drive to NYC**
	- **If Amy's grade is greater than 60, then she passes**
- **Otherwise** 
	- **E** I will drive to Buffalo
	- She fails

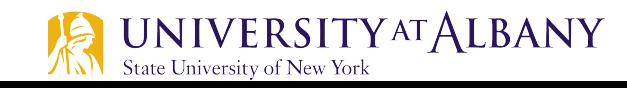

# **Selection Statement**

- $\triangleright$  If Statement
	- $\blacksquare$  If :
		- $\circ$  Performs a set of actions if condition is TRUE,
		- $\circ$  otherwise skip
	- If …else:
		- $\circ$  Performs a set of actions if condition is TRUE,
		- $\circ$  otherwise performs a different set of actions
- $\triangleright$  Switch Statement:
	- Performs one of many different set of actions
- $\triangleright$  Used to choose among alternative courses of action.

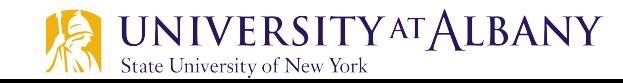

#### **Selection Statement in Flow Chart**

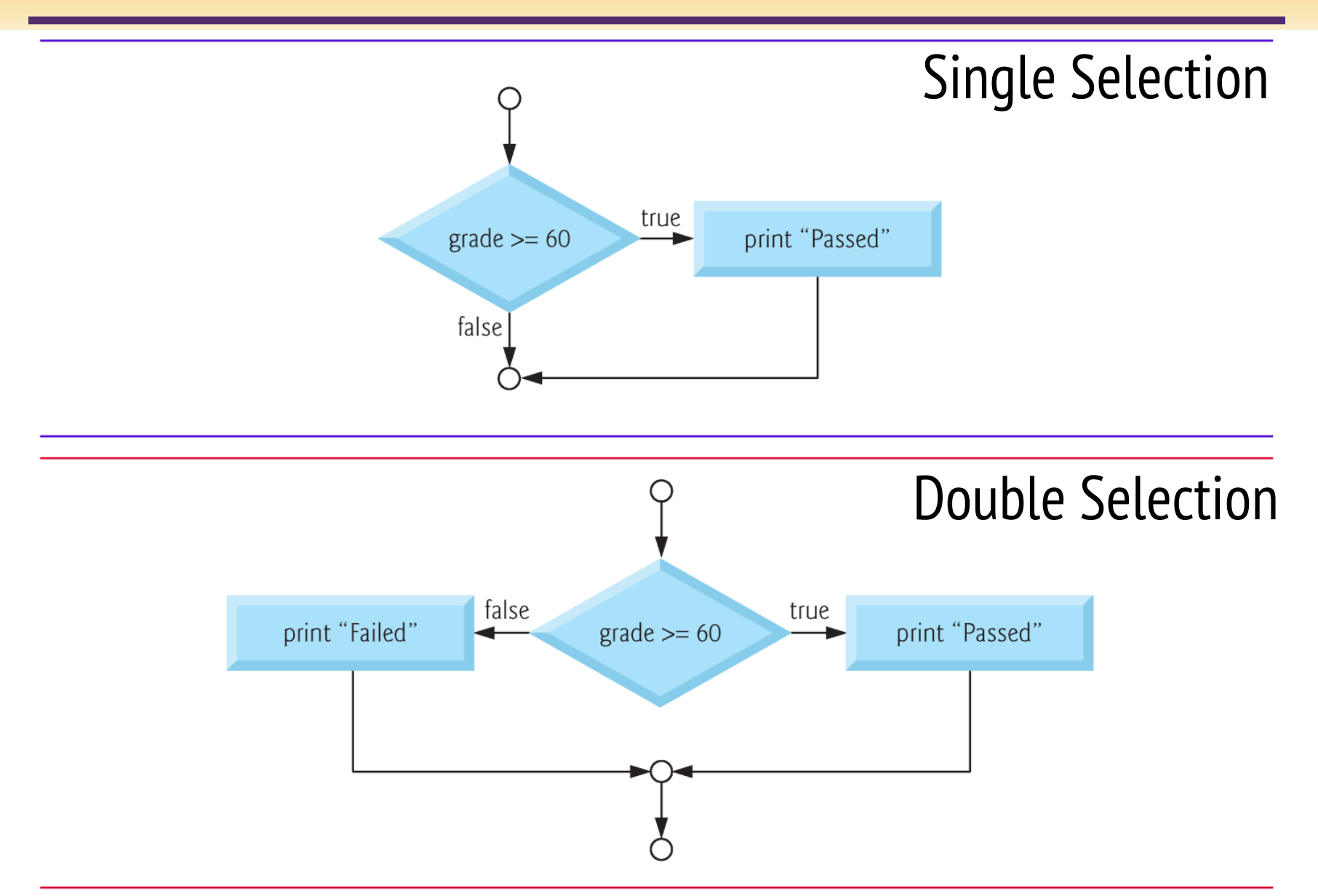

#### **Selection Statement in Pseudocode**

If student's grade is greater than or equal to 60 Print "Passed"

If student's grade is greater than or equal to 60 Print "Passed" else Print "Failed"

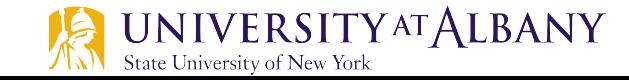

#### **Selection Statement in C**

Ø **if ( grade >= 60 ) { printf( "Passed\n" ); } // end if**

Ø **if ( grade >= 60 ) { printf( "Passed\n" ); } // end if else { printf( "Failed\n" ); } // end else**

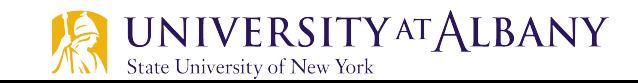

# **If Statement**

- $\triangleright$  If the condition is true (i.e., the condition is met) the statement in the body of the  $if$  statement is executed.
- $\triangleright$  If the condition is false (i.e., the condition isn't met) the body statement is not executed.
- $\triangleright$  Whether the body statement is executed or not, after the if statement completes, execution proceeds with the next statement after the *if* statement.
- $\triangleright$  Conditions in if statements are formed by using the equality operators and relational operators.

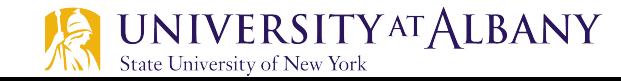

# **If Statement**

```
#include <stdio.h>
 \mathbf{1}\overline{2}\overline{3}int main (void)
 \overline{\mathbf{4}}\{5
          int integer1 = 5;
 6
          int integer2 = 10;
 \overline{7}if (integer1 > integer2)
 \boldsymbol{8}Ł
 9
                printf("This statement is not printed if the condition is False\n");
10
11
          printf("This statement is always executed as it is outside the if statement\n");
12\mathbf{R}
```
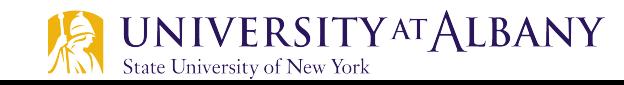

# **Relational & Equality Operators**

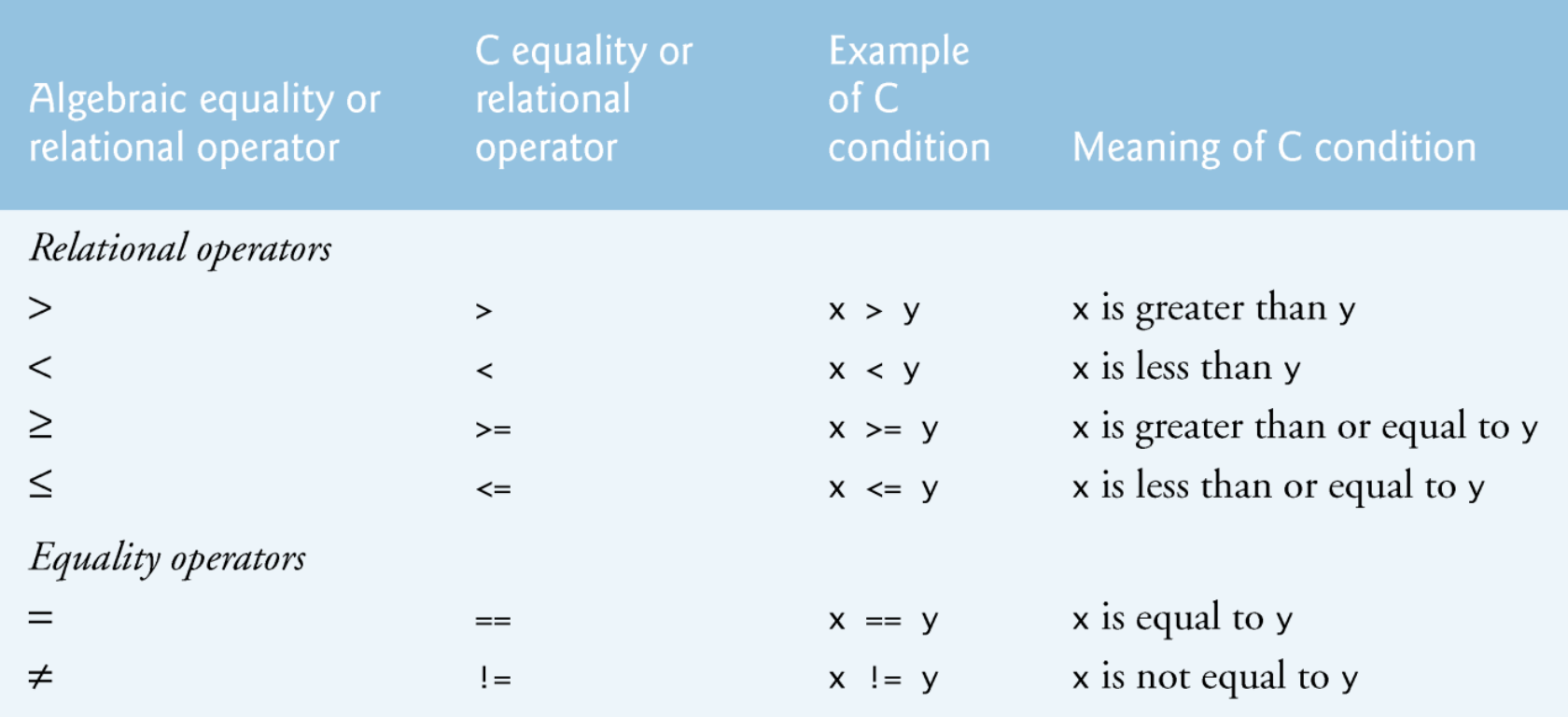

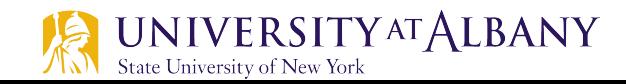

# **Precedence of Operators**

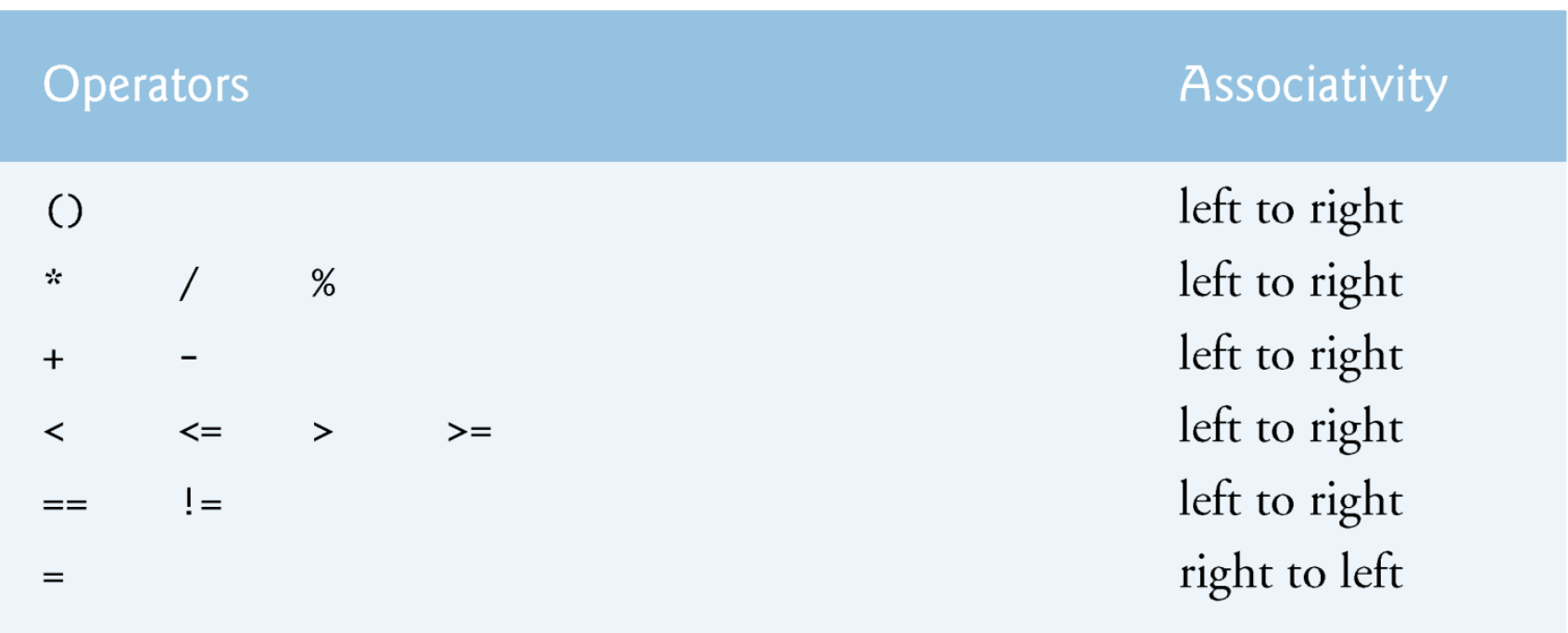

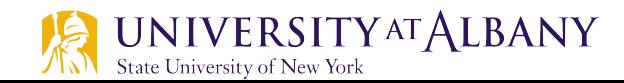

#### **Example: Swap values of two variables**

```
\mathbf{1}if (x > y) {
2.temp = x;3.x = y;4.
          y = temp;5.}
```
 $/*$  Switch x and y \*/  $/*$  Store old x in temp \*/  $/*$  Store old y in x \*/  $/*$  Store old x in y \*/

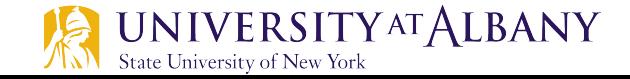

# **Conditional Operator (?)**

- $\triangleright$  C's only ternary operator—it takes *three* operands.
- $\triangleright$  The first operand is a *condition*.
- $\triangleright$  The second operand is the value for the entire conditional expression if the condition is TRUE.
- $\triangleright$  The third operand is the value for the entire conditional expression if the condition is FALSE.
- $\triangleright$  Example:
	- § printf( grade >= **60** ? **"Passed"** : **"Failed"** );

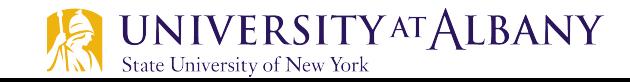

# **Classroom Discussion**

- $\triangleright$  Develop an algorithm to find a number is odd or even
- $\triangleright$  Write a pseudocode to check if a number is odd or even
- Write a C code that takes an integer as input from the user and prints out whether it is odd or even number

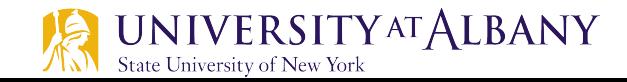

# **Example C Program**

```
// Fig. 2.13: fig02_13.c\blacksquare// Using if statements, relational
 \mathbf{2}3
    // operators, and equality operators.
     #include \ltstdio.h>
 4
 5
 6
     // function main begins program execution
 \overline{\mathbf{r}}int main(void)
 8
     \{printf( "Enter two integers, and I will tell you\n" );
 9
10
        printf("the relationships they satisfy:");
11
\mathbf{12}int num1; // first number to be read from user
        int num2; // second number to be read from user
\blacksquare14
        scanf( "%d %d", &num1, &num2 ); // read two integers
15
16
\blacksquareif ( num1 == num2 ) {
            printf( "%d is equal to %d\n", num1, num2 );
18
        \frac{1}{2} // end if
19
20
```
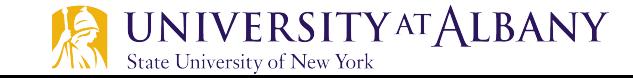

# **Example C Program... continued**

```
if (mu - 1) = num^2 if
21printf( "%d is not equal to %d\n", num1, num2 );
2223
        \frac{1}{2} // end if
24
        if (mum1 < num2) f
25
            printf( "%d is less than \frac{1}{2} num1, num2 );
26
27
        \frac{1}{2} // end if
28
        if (mum1 > num2) {
29
            printf( "%d is greater than \frac{1}{2} num1, num2 );
30
        \frac{1}{2} // end if
31
32
        if ( num1 \leq num2 ) {
33
34
            printf( "%d is less than or equal to \frac{2}{3}n", num1, num2);
        \frac{1}{2} // end if
35
36
        if ( num1 \geq num2 ) {
37
            printf( "%d is greater than or equal to %d\n", num1, num2 );
38
        \frac{1}{2} // end if
39
     } // end function main
40
```
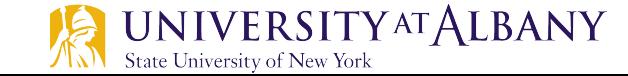

#### **Example C Program .... Output**

Enter two integers, and I will tell you the relationships they satisfy: 3 7 3 is not equal to 7 3 is less than 7 3 is less than or equal to 7

Enter two integers, and I will tell you the relationships they satisfy: 22 12 22 is not equal to 12 22 is greater than 12 22 is greater than or equal to 12

Enter two integers, and I will tell you the relationships they satisfy: 7 7 7 is equal to 7 7 is less than or equal to 7 7 is greater than or equal to 7

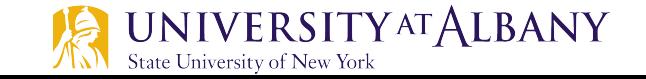

#### **Nested if… else Statements**

```
Ø if ( grade >= 90 ) 
      puts( "A" );
  else
      if ( grade >= 80 ) 
         puts("B");
      else
         if ( grade >= 70 ) 
            puts("C");
         else
            if ( grade >= 60 ) 
                puts( "D" );
            else 
                puts( "F" );
```
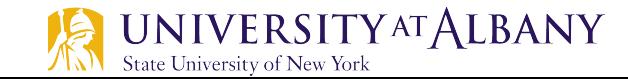

#### **If … else if Statement**

```
Ø if ( grade >= 90 )
     puts( "A" );
  else if ( grade >= 80 )
     puts( "B" );
  else if ( grade >= 70 )
     puts( "C" );
  else if ( grade >= 60 )
     puts( "D" );
  else 
     puts( "F" );
```
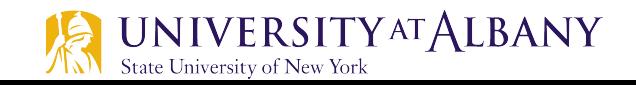

#### **Nested if - Example**

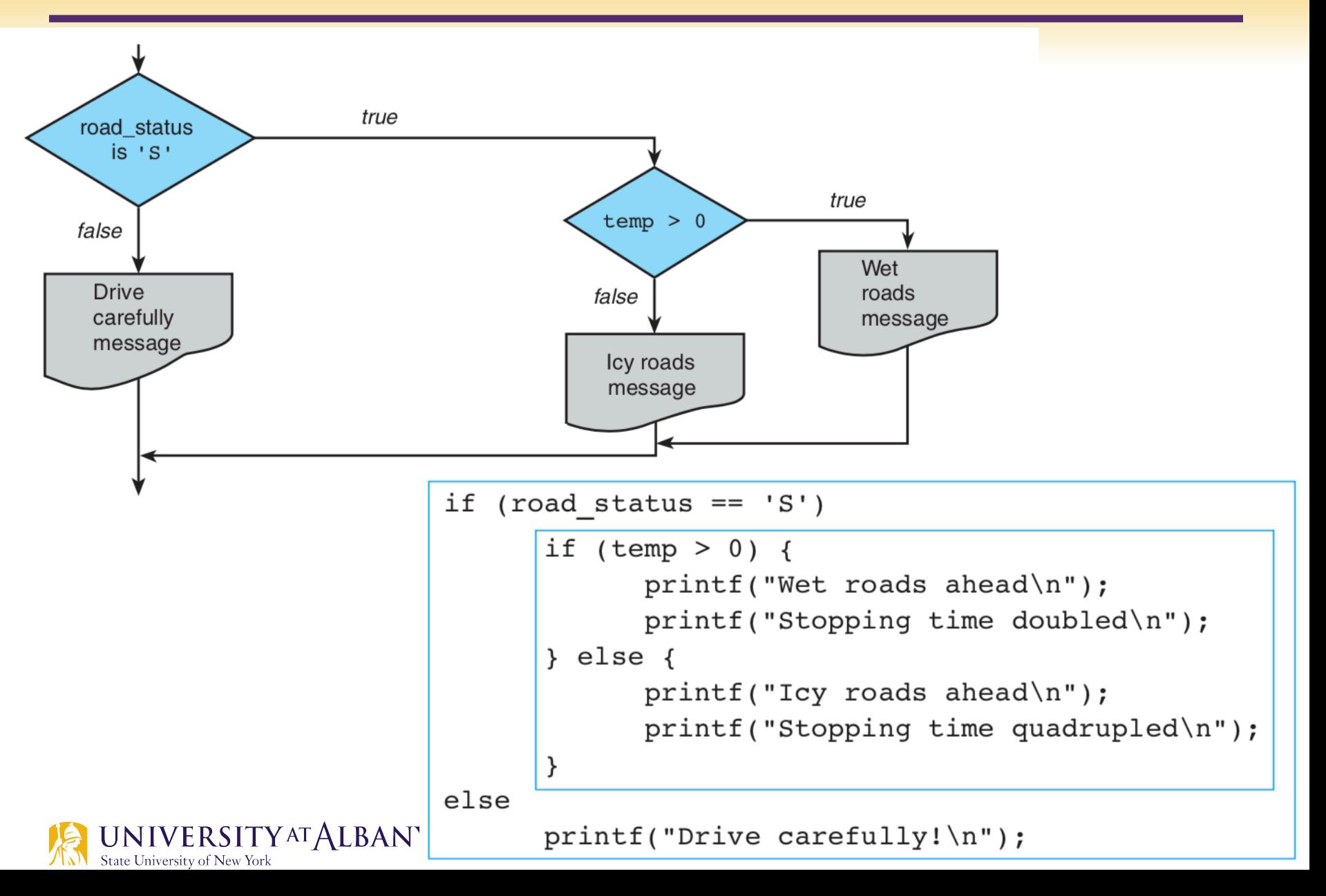

# **Compound Statement**

- $\triangleright$  The if selection statement expects only one statement in its body
- $\triangleright$  To include several statements in the body of an if, the set of statements are included in braces

```
Ø if ( grade >= 60 ) 
      puts( "Passed. " );
   // end if
   else {
      puts( "Failed. " );
      puts( "Take this course again. " );
   } // end else
```
statement; statement;

.

.

.

{

}

```
statement;
```
#### **Precedence**

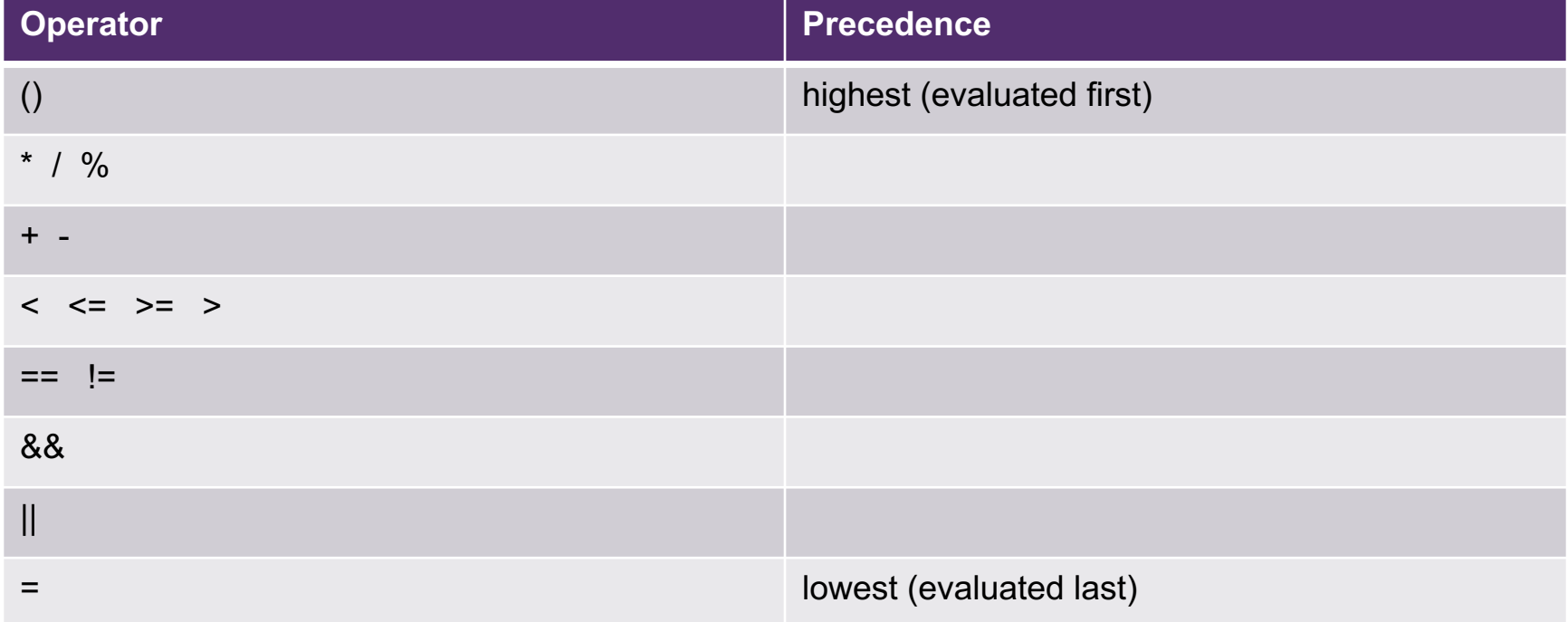

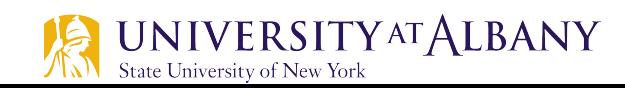

#### **Condition Statements**

State University of New York

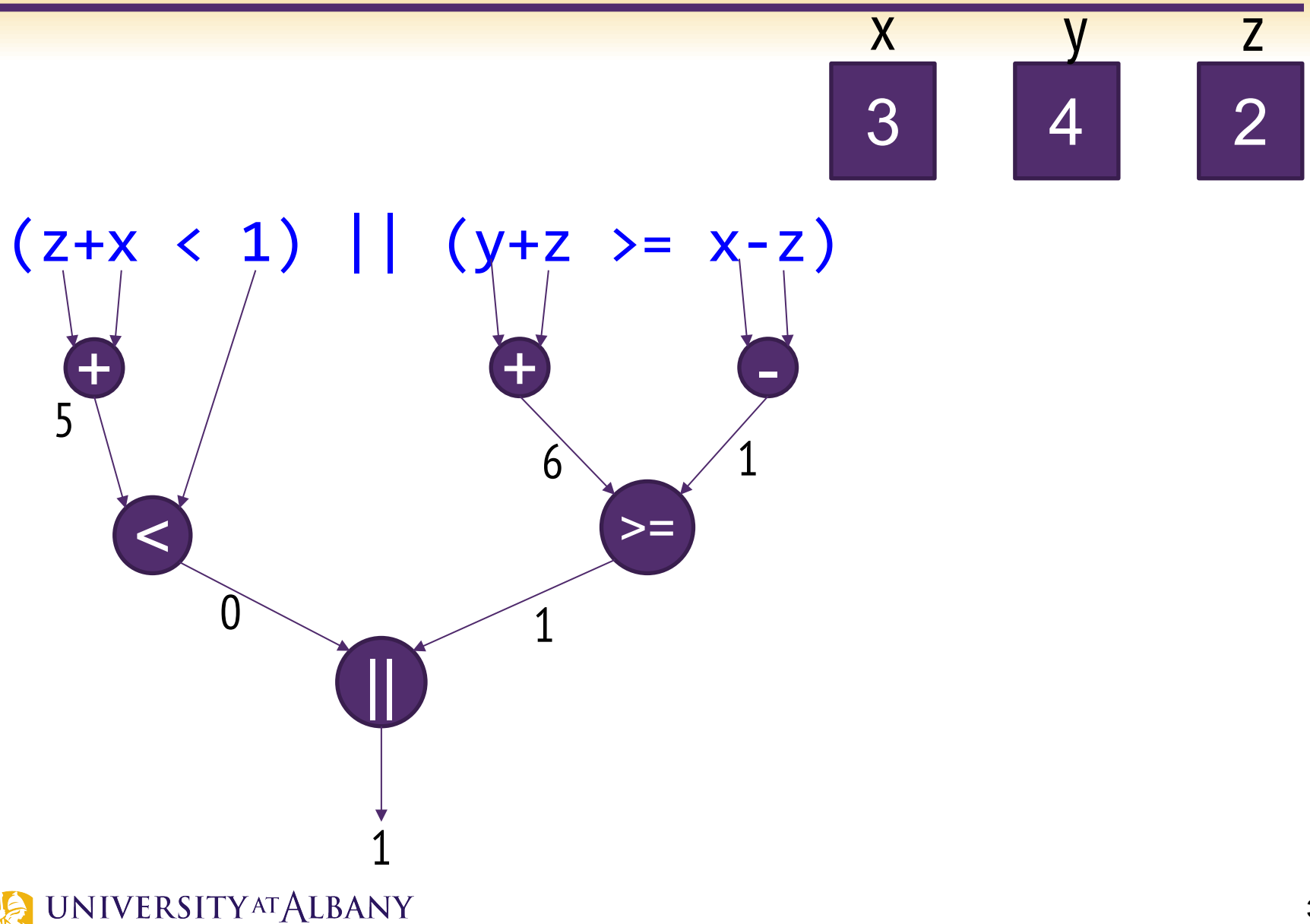

# **Common usage in program**

 $\triangleright$  Check range of x

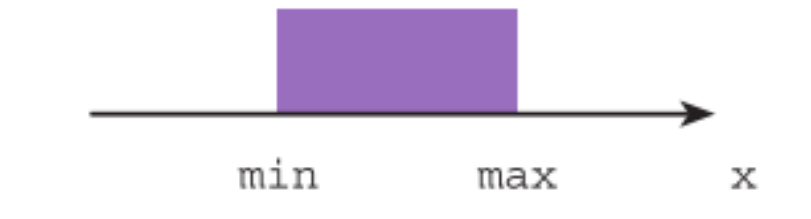

 $x \geq min$  &&  $x \leq max$ 

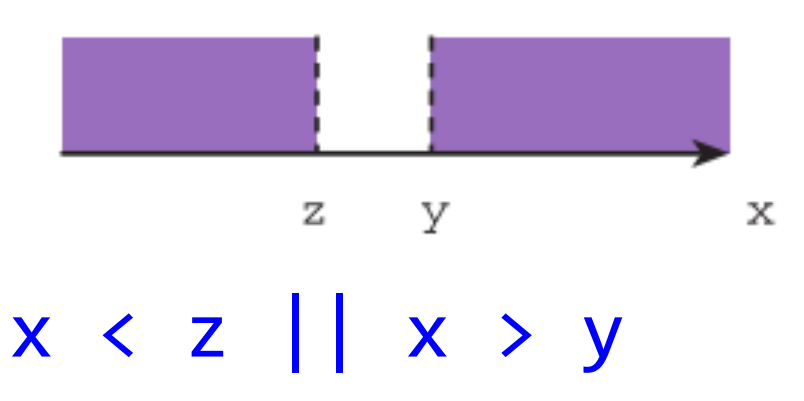

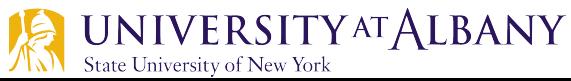

#### **English to C Logical Expression** Each expression is evaluated assuming x is 3.0 , y is 4.0 , and z is 2.0 .

English Condition

 $x$  and  $y$  are greater than  $z$ 

 $x$  is equal to  $1.0$  or  $3.0$ 

 $x$  is in the range  $z$  to  $y$ , inclusive

 $x$  is outside the range  $z$  to  $y$ 

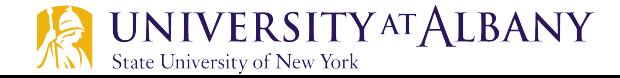

#### **English to C Logical Expression** Each expression is evaluated assuming x is 3.0 , y is 4.0 , and z is 2.0 .

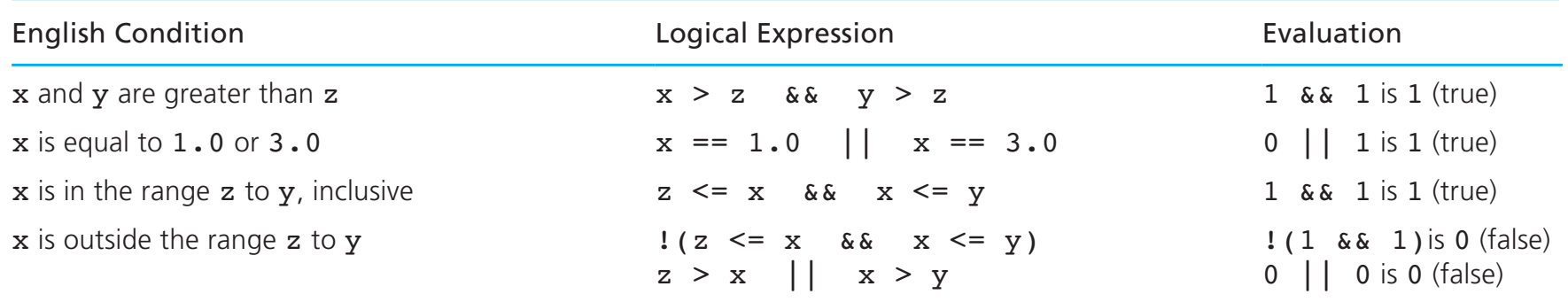

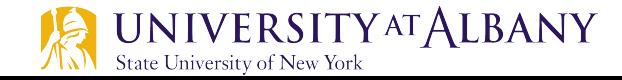

# **Switch Statement**

- $\triangleright$  Used to select one of several alternatives
- $\triangleright$  useful when the selection is based on the value of
	- a single variable
	- or a simple expression
- $\triangleright$  values may be of type int or char
	- § NOT double

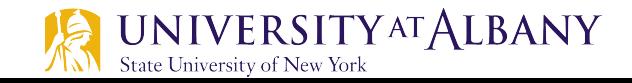

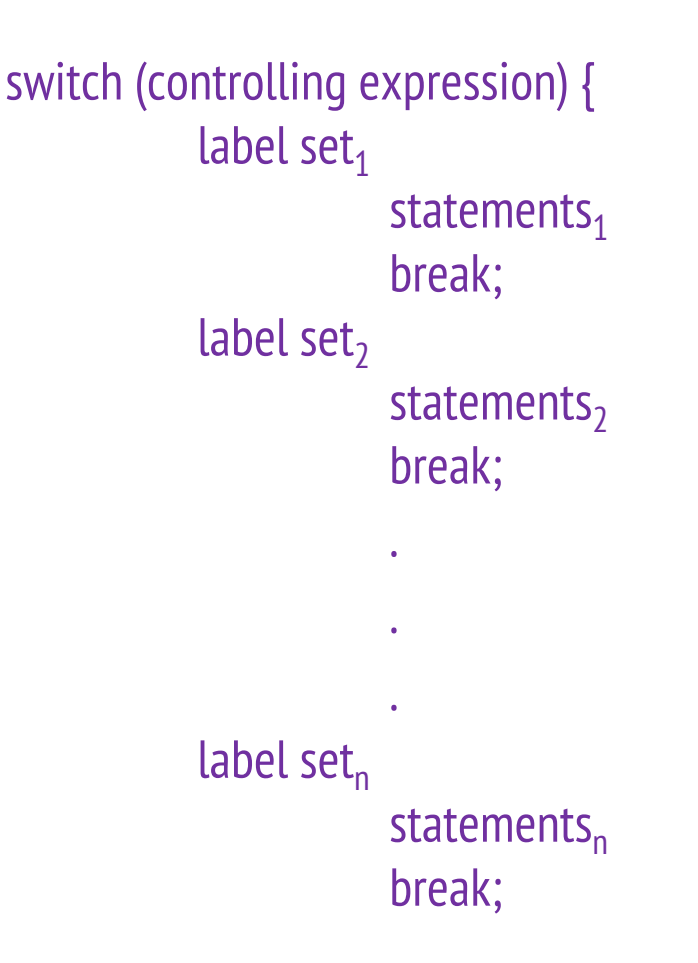

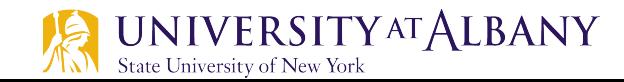

# **switch Statement Example**

```
#include <stdio.h>
 \mathbf{1}\overline{2}\overline{\mathbf{3}}int main(void)
 4
     ſ
         int grade = 80;
 5
 6
         switch (grade)
 \overline{7}{
 8
             case 90:
 9
                 printf("The grade is 90\n");
10
                 break;
11
             case 80:
12printf("The grade is 80\ n");
13
                 break:
14
             default:15
                 printf("The grade is unknown\n");
16
                 break;
17
         }
18
     \mathbf{B}
```
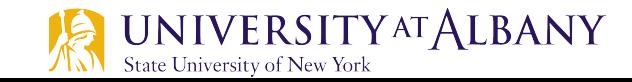

# **Iteration Statement**

- $\triangleright$  Repeat a set of actions while some condition remains TRUE
- $\triangleright$  Example:
	- While there are more students in class raising their hand  $\longleftarrow$  Condition Answer a question and let him/her lower the hand  $\longleftarrow$  Action
	- While there are more items on my shopping list Purchase next item and cross it off my list
- $\triangleright$  Usually, action statements modify variables that affect the condition
- $\triangleright$  CAUTION: Check when the condition becomes FALSE
- Can be single statement or multiple (block)

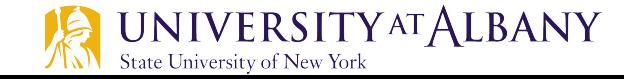

# While Statement in C

#### while (condition)

- $\{$  $\bullet\bullet\bullet$
- $\mathbf{\}$

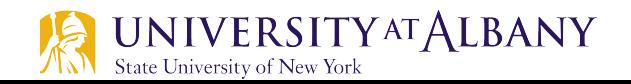

# **While Statement in C**

```
while (condition) 
{
…
}
```
- $\triangleright$  Previously used Equation:  $ax^{3}+7$
- $\triangleright$  Code to compute  $x^3$

```
times=1; product =1;
while ( times <= 3 ) {
  product = x * product; 
      times = times+1;
} // end while
```
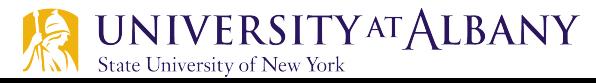

## **Counter controlled iteration**

- $\triangleright$  Uses a variable called a counter to specify the number of times a set of statements should execute.
- $\triangleright$  Counter-controlled iteration is often called definite iteration because the number of iterations is known before the loop begins executing.

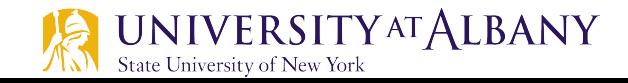

# **Counter controlled iteration - pseudocode**

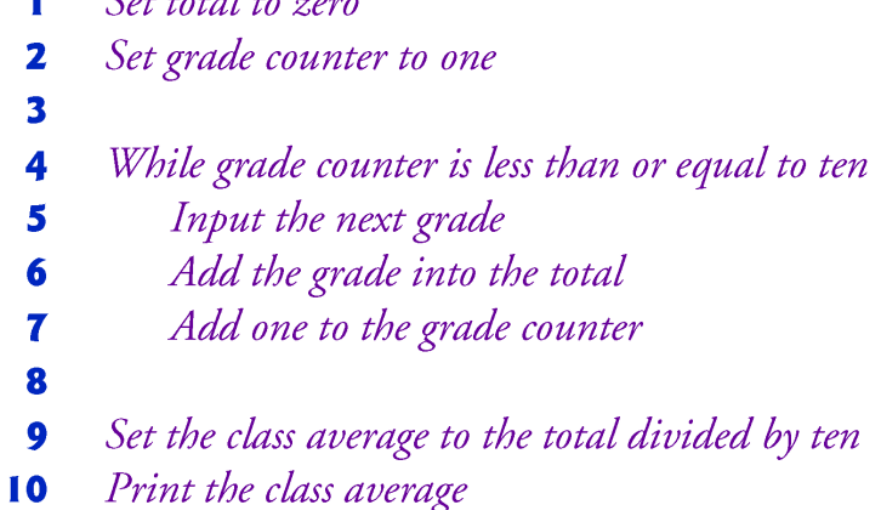

 $\int$  at tatal to zone

Ŧ.

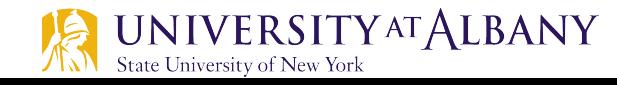

#### **Counter controlled iteration - C code**

```
// Fig. 3.6: fig03_06.c
 п
   // Class average program with counter-controlled iteration.
 \mathbf{2}#include <stdio.h>
 3
 4
 5
    // function main begins program execution
    int main(void)
 6
 7
     ſ
        unsigned int counter; // number of grade to be entered next
 8
 9
        int grade: // grade value
10
        int total; // sum of grades entered by user
        int average; \frac{1}{2} average of grades
11
\mathbf{12}// initialization phase
\overline{13}total = 0; // initialize total
14
        counter = 1, // initialize loop counter
15
16
17
        \frac{1}{2} processing phase
        while ( counter \leq 10 ) { // loop 10 times
18
           printf("%s", "Enter grade: "); // prompt for input
19
           scanf("%d", &grade); // read grade from user
20
           total = total + grade; // add grade to total
21
           counter = counter + 1; // increment counter
22
        \frac{1}{2} // end while
23
24
```
#### Counter controlled iteration - C code continued

```
25
       // termination phase
       average = total / 10; // integer division
26
2728
       printf( "Class average is %d\n", average ); // display result
    } // end function main
29
```
Enter grade: 98 Enter grade: 76 Enter grade: 71 Enter grade: 87 Enter grade: 83 Enter grade: 90 Enter grade: 57 Enter grade: 79 Enter grade: 82 Enter grade: 94 Class average is 81

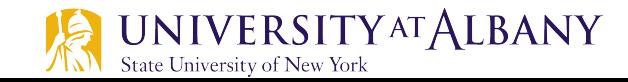

# **Initialization phase**

- $\triangleright$  A total is a variable used to accumulate the sum of a series of values.
- $\triangleright$  A counter is a variable used to count-in this case, to count the number of grades entered.
- $\triangleright$  An uninitialized variable contains a "garbage" value—the value last stored in the memory location reserved for that variable.

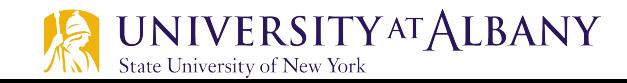

#### **Formulating algorithm – Sentinel Controlled Iteration**

- $\triangleright$  Consider the following problem:
	- Develop a class-average program that will process an arbitrary number of grades each time the program is run.
- $\triangleright$  In this example, the program must process an *arbitrary* number of grades.

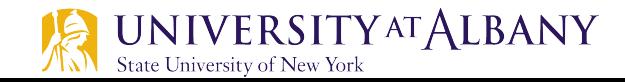

# **Sentinel Controlled Iteration**

- $\triangleright$  Use a special value called a sentinel value (also called a signal value, a dummy value, or a flag value) to indicate "end of data entry."
- $\triangleright$  Sentinel-controlled iteration is often called indefinite iteration because the number of iterations isn't known before the loop begins executing.
- $\triangleright$  Sentinel value must be chosen so that it cannot be confused with an acceptable input value.

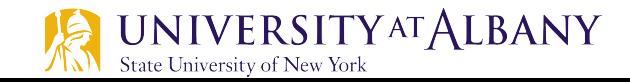

# **Sentinel controlled iteration - pseudocode**

- Initialize total to zero T
- Initialize counter to zero 2
- 3
- 4 Input the first grade (possibly the sentinel)
- While the user has not as yet entered the sentinel 5
- Add this grade into the running total 6
- Add one to the grade counter 7
- Input the next grade (possibly the sentinel) 8
- 9
- If the counter is not equal to zero 10
- Set the average to the total divided by the counter 11
- Print the average  $\mathbf{12}$
- else 13
- Print "No grades were entered" 14

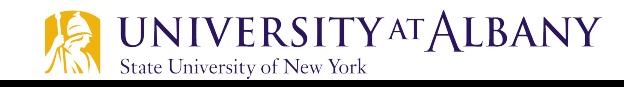

# Sentinel controlled iteration – C code

```
// Fig. 3.8: fig03_08.cL
    // Class-average program with sentinel-controlled iteration.
 2
    #include \ltstdio.h>
 \overline{\mathbf{3}}4
 5
    // function main begins program execution
    int main( void )
 6
 7
     ſ
        unsigned int counter; // number of grades entered
 8
 9
        int grade; // grade value
        int total: // sum of grades
10
\blacksquare12float average; // number with decimal point for average
13
        // initialization phase
14
        total = 0; // initialize total
15
16
        counter = 0: // initialize loop counter
\mathbf{I}18
        // processing phase
        // get first grade from user
19
        printf("%s", "Enter grade, -1 to end: "); // prompt for input
20
        scanf("%d", &grade); // read grade from user
2122
```
# **Sentinel controlled iteration – C code**

```
23
        // loop while sentinel value not yet read from user
        while (\text{grade} := -1) {
24
                                                              This would cause an infinite 
           total = total + grade; // add grade to total
25
                                                              loop if -1 is not input as the
           counter = counter + 1; // increment counter
26
27
                                                              first grade.28
           // get next grade from user
           printf( "%s", "Enter grade, -1 to end: " ); // prompt for input
29
           scanf("%d", &grade); // read next grade
30
        \frac{1}{2} // end while
31
32
33
        // termination phase
        // if user entered at least one grade
34
35
        if ( counter := 0 ) {
36
37
           // calculate average of all grades entered
           average = ( float ) total / counter; // avoid truncation
38
39
40
           // display average with two digits of precision
41
           printf( "Class average is \frac{8.2f}{n}, average );
42
        \frac{1}{2} // end if
        else \{ // if no grades were entered, output message
43
44
           puts( "No grades were entered" );
        \frac{1}{2} // end else
45
     } // end function main
46
```
#### **Sentinel controlled iteration - Output**

Enter grade,  $-1$  to end: 75 Enter grade,  $-1$  to end: 94 Enter grade,  $-1$  to end: 97 Enter grade,  $-1$  to end: 88 Enter grade,  $-1$  to end: 70 Enter grade,  $-1$  to end: 64 Enter grade,  $-1$  to end: 83 Enter grade,  $-1$  to end: 89 Enter grade,  $-1$  to end:  $-1$ Class average is 82.50

Enter grade,  $-1$  to end:  $-1$ No grades were entered

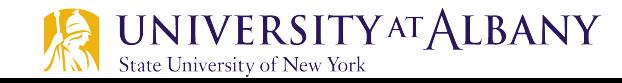

# **Nested Control Statement**

- One control statement within another
- $\triangleright$  Consider the following problem statement:
	- In a class of 10 students, get the result of the student from the user (1=pass, 2=fail) and find the number of students who failed and who passed. If more than 8 students passed, print a statement for bonus to the instructor.

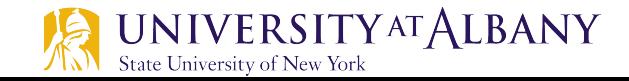

# **Nested Control Statement – Pseudocode**

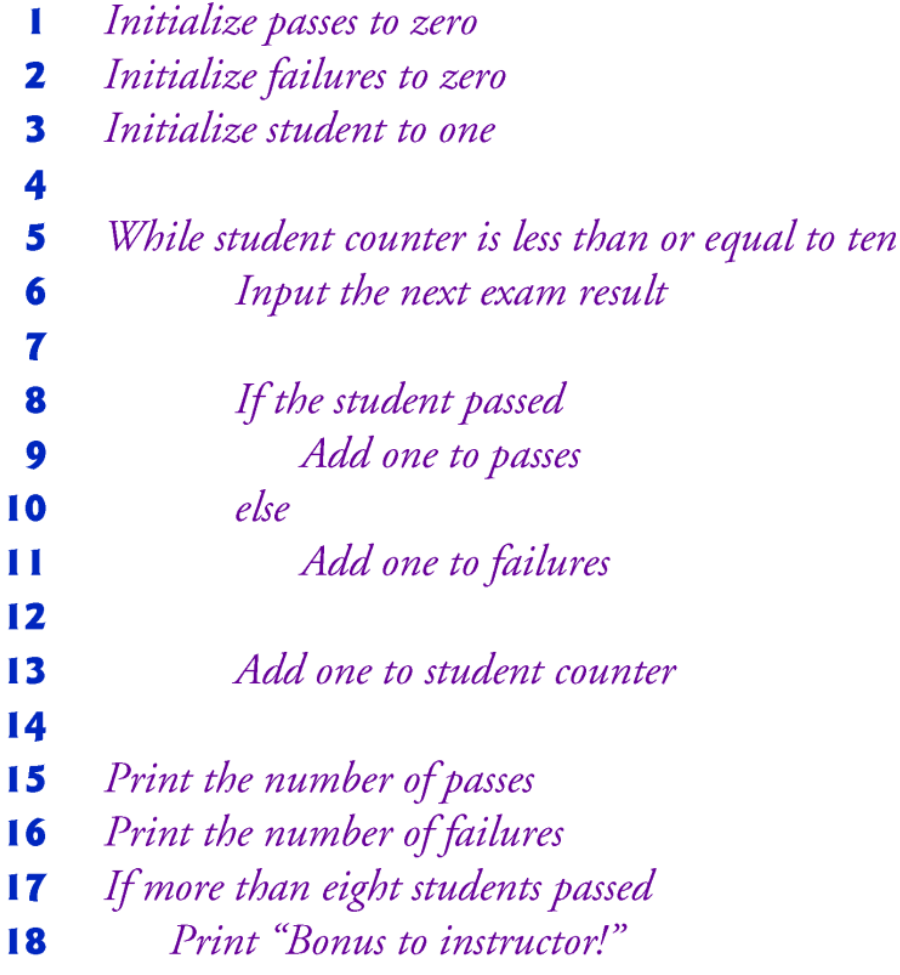

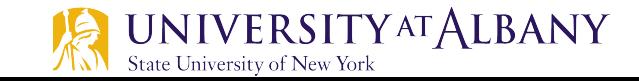

# **Nested Control Statement - C code**

```
// Fig. 3.10: fig03_10.c
 Т
    // Analysis of examination results.
2
    #inc1ude <sub>stdio.h>3
4
 5
    // function main begins program execution
    int main(void)
 6
 7
    ſ
8
        // initialize variables in definitions
9
        unsigned int passes = 0; // number of passes
        unsigned int failures = 0; // number of failures
10
        unsigned int student = 1; // student counter
11
12
        int result; // one exam result
\overline{13}// process 10 students using counter-controlled loop
14
       while ( student \leq 10 ) {
15
16
\mathbf{I}// prompt user for input and obtain value from user
           printf( "%s", "Enter result ( 1 = pass, 2 = fail ): " );
18
           scanf('''\%d'', &result );19
20
```
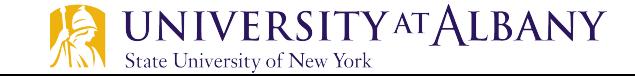

## **Nested Control Statement - C code**

```
21// if result 1, increment passes
22
           if ( result == 1 ) {
              passes = passes + 1;
23
           \frac{1}{2} // end if
24
25
           else \{ // otherwise, increment failures
               failures = failures + 1:
26
           \frac{1}{2} // end else
27
28
29
           student = student + 1 // increment student counter
        \frac{1}{2} // end while
30
3132
        // termination phase; display number of passes and failures
        printf( "Passed %u\n", passes ):
33
        printf( "Failed \%u\n", failures );
34
35
36
        // if more than eight students passed, print "Bonus to instructor!"
        if ( passes > 8 ) {
37
           puts( "Bonus to instructor!" );
38
39
        \frac{1}{2} // end if
     } // end function main
40
```
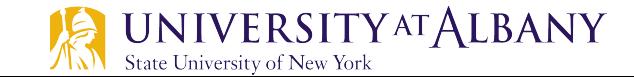

```
Enter Result (1 = pass, 2 = fail): 1
Enter Result (1 = pass, 2 = fail): 2
Enter Result (1=pass, 2=fail): 2
Enter Result (1 = pass, 2 = fail): 1
Enter Result (1 = pass, 2 = fail): 1
Enter Result (1=pass, 2=fail): 1
Enter Result (1=pass, 2=fail): 2
Enter Result (1 = pass, 2 = fail): 1
Enter Result (1=pass, 2=fail): 1
Enter Result (1 = pass, 2 = fail): 2
Passed 6
Failed 4
```
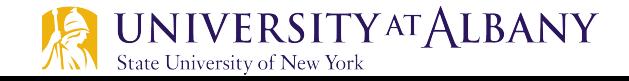

# **Nested Control Statement – Output 2**

```
Enter Result (1 = pass, 2 = fail): 1
Enter Result (1 = pass, 2 = fail): 1
Enter Result (1 = pass, 2 = fail): 1
Enter Result (1 = pass, 2 = fail): 2
Enter Result (1 = pass, 2 = fail): 1
Enter Result (1=pass, 2=fail):
Enter Result (1=pass, 2=fail): 1
Enter Result (1 = pass, 2 = fail): 1
Enter Result (1 = pass, 2 = fail): 1
Enter Result (1 = pass, 2 = fail): 1
Passed 9
Failed 1
Bonus to instructor!
```
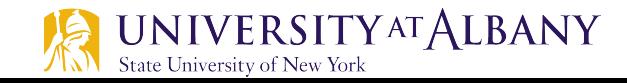